**Macro Magic Crack For PC [2022]**

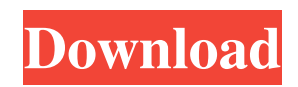

## **Macro Magic Free**

A powerful, easy-to-use toolkit for automating repetitive tasks. Create macros to do just about everything you can do on your computer. Easily launch programs, access menus and web sites, automate data entry, modify existing programs, perform complex tasks like filtering and sorting data, search for text, and run unattended programs using Windows Task Scheduler. too much of the beer in the bottle and did a little coke. Watching the documentary, just couldn't get passed this one. "Son of a bitch was murdered by the Klan" I'll disagree for the sake of argument. Innocent people get murdered every day. Just because he was found guilty, doesn't mean he was murdered by the KKK. Now the argument would be that he was murdered by the justice system for being black. The very next day it was proven that he was about 40 minutes late to work. Where was the evidence that said he was murdered by the KKK? I remember reading the article in the paper on the date of his death. It showed a picture of his lisped I am. It definitely sounded more racist than black. Also there was two witnesses that would have had a hard time telling the difference between a black man and a white one. I believe the guy was arrested for raping a white girl. Maybe someone was just going after him. I am a firm believer of "innocent until proven guilty." and, although I am sure that there is not enough evidence to prove he was "rightfully" convicted of murder, he was... at the very least, guilty of tampering with a bomb. No ifs, ands, or buts about it. He needed to be put out of this world's misery for what he did. I would have done the same. He is now in hell... and it's a damn good thing. I'm so much pissed off at all these people. Like, I am ALL for capital punishment, and I agree that nothing short of being placed in an electric chair will suffice to make up for what he did. I would have told people to go get a shovel and use it on his azz. But, why has the community been so-o-o apathetic? I couldn't agree more. He got what he deserved. From what I've read, he was a pretty much a nazi type KKK member. And that makes no sense at all, but I just think it's just what someone in that situation

#### **Macro Magic Download X64**

Macro Magic is the most powerful and easiest-to-use macro program available! It includes both Macros and Wizards (as seen on the cover of the new NOW! Mac magazine). With endless ways to create macros and wizards, each feature within Macro Magic's beautifully designed interface is self-explanatory. (New for version 1.7) Macro Magic's wizards, which include an Advanced Help Wizard and a Tasks Wizard, have shortcuts and menus that have been extensively tested and tweaked for maximum use. Among the Macros/Wizards you can find: + Screen captures, which enable you to record your actions on your Windows computer. No need to print screen captures, just keystrokes, mouse clicks, or clipboard activity and then paste them into the macro editor. + An Advanced Help Wizard, which provides Macros and Wizards with comprehensive help. This Advanced Help Wizard includes everything you need for getting started, including Macros, Wizards, and Wizards' instructions and examples. + An easy-to-use Tasks Wizard, which will help you automate your tasks. Tasks not only help you reduce boredom, they provide excellent ways to archive data, create milestones, and solve various problems and inconveniences. + A Repeat Wizard, which enables you to create Macros that repeat a specific action. + Windows Shortcuts, which allow you to create Windows or start Windows with Macros. + Registers, which enable you to make your Windows "smart" and "aware" of your actions. + An on-screen hint window, which provides you with easy-to-follow instructions as well as examples. Macro Magic Features: + Create or edit your own Macros and Wizards! - Macro Editor - No more typing text strings. New features include: Paste Macros and Windows Shortcuts from clipboard, and Collapse and Expand macro frames. - Wizards - Macros that combine these Macros and Windows Shortcuts into one Wizard. New Wizard Features include: Run macros in new windows, Run macros and data entry Windows concurrently, Run macros after Windows appear. - Replace Macros - Edit your Macros to replace existing text. + Create or edit your own Macros and Wizards! - Macro Builder - Build Macros and Wizards by creating and inserting steps with a single mouse click. The Macro Builder includes Windows Shortcuts, which enable you to run Macros in new Windows or start Windows with your Macros. - Wizards - Macros that 09e8f5149f

## **Macro Magic Crack + License Key Free Download [Latest]**

macro is the one tool you need to do every repetitive task that has you banging your head against your desk trying to figure out that pesky shortcut! Create macros to build or edit software installers, automate data entry, automate data analysis, have programs do what you want with forms, send documents as attachments, rename files, zip files, burn files, archive files, save documents, access websites, open attachments, open documents, join files, split files, launch programs, open directories, quit programs, scan directories, delete files, delete directories, or even perform elementary mathemtics! Create Macros With Macro Magic you can transform that annoying task into a hotkey, a shortcut, a macro, an application or program, a file to be executed, a batch script, or simply another entry in your text file. macro can do anything you can do, but without the tedium of training, programming, debugging, error testing, or remembering the multitude of combinations available to you. With Macro Magic you are not required to write complicated software, master esoteric programming techniques, or even remember the countless keyboard combinations required to perform simple tasks like print documents, open files, or logoff. Once your macro is defined, you can run it by pressing a hotkey, pressing a combination of buttons, or you can simply run it at the click of a mouse. Macro Magic's recording feature creates a single play macro and saves it to your computer making it as easy as saving a text file or saving a picture. Macro Magic for Windows 8 Macro Magic is the industry leading automated tool to do anything your hands can do, and you can do all of this without writing a single line of code! macro is built using a clean interface that incorporates the power of Hotkeys and Windows Shortcuts allowing you to create powerful macros in minutes, simply by pressing one key and choosing from over 40 commands. Creating macros is as easy as: • Launch a program, file, batch script, or URL • Select from over 40 commands • Add steps • Insert delays • Use hotkeys • Automatic or manual execution • Connect to the Internet As powerful as it is easy, macros can be built to automatically repair files, back up databases, update applications, save documents, process information, or even perform elementary maths. macro is not a word processing program! macro is a highly functional programming tool that can be used to perform a variety of common tasks for you. Macro Magic

#### **What's New In?**

Macro Magic is an easy to use and powerful application that allows you to create and edit macros to automate repetitive tasks and run macros automatically without further intervention. Lets you run a macro, duplicate, make changes, modify, and delete macros. Macro Magic enables you to create, delete, duplicate, rename, copy, move and edit macros. You can create macros to perform a variety of tasks on your computer. Macro Magic has three modes of operation: Basic, Advanced and Designer Mode. The Basic mode is easy to use and learn where there are four simple macro actions available. Advanced mode offers more options than Basic where there are more ways to do the same tasks. You can make changes to a macro in the Designer Mode where there is a wealth of options. You can edit a macro to make changes, edit the text, input new commands, delete a step, stop a macro, duplicate a macro, make a macro to be saved as a file, and make a copy of a macro. Macro Magic supports Key Sequencing. You can create macros to perform tasks in different orders. A key sequence is a list of actions that are executed one after the other with one key press. You can set the order of the key sequences to run the macro. For example, pressing Alt + T then A will prompt you for the input, pressing T then A will automate the input of T, pressing T then Shift + A will prompt you for the input and then execute the macro. You can have the key sequence run an existing macro, duplicate a macro, make a copy of a macro, move a step up or down in the list, or insert a step before a step. You can also use a keyboard shortcut to launch the macro or a Windows shortcut. Macro Magic can do even more. You can use the Macro Builder to create a new macro from an existing one, send keystrokes to the computer, play a sound file, cancel the macro, play a sound file, make a window to be maximized or minimized, ask for user input, record a macro, ask for user input, and start a macro. There are also several ways to run a macro on the computer. You can have a macro run when your computer starts up, you can have a macro run when a particular window appears, you can have a macro run once a specific time has elapsed, or you can have a macro run at a specific time everyday. Macro Magic Version 3.0 - Build 1135.0 is Windows

# **System Requirements For Macro Magic:**

A SNES Classic Edition is required to play the game There are no Achievements or Trophies in the game v1.2 Fixed an error regarding the option to turn off the score bar. Thanks for the reports! v1.1 Fixed an issue with displaying the progress bar in certain languages. Thanks for the reports! v1.0 Fixed an issue with the save files from the first version of the game. I'd like to thank everyone who has supported my work. If you are enjoying these mods, please share them with your friends.

[http://chat.xumk.cn/upload/files/2022/06/DgDk6H4ZG2Fk3reoTNP1\\_08\\_11dfd7ae6f650e95fd66b2451f289b63\\_file.pdf](http://chat.xumk.cn/upload/files/2022/06/DgDk6H4ZG2Fk3reoTNP1_08_11dfd7ae6f650e95fd66b2451f289b63_file.pdf) <https://theprofficers.com/cfont-pro-crack-latest/>

[http://marqueconstructions.com/wp-content/uploads/2022/06/Proxy\\_Changer.pdf](http://marqueconstructions.com/wp-content/uploads/2022/06/Proxy_Changer.pdf)

https://socialagora.xyz/upload/files/2022/06/6nVgOCoZ94RkZdntp3El\_08\_f54c472b2674b74e1ac4290dfe954210\_file.pdf <https://neurofibromatozis.com/wp-content/uploads/2022/06/benigin.pdf>

[https://www.petscool.ru/upload/files/2022/06/DEZzszvR6dO8kKrayeJN\\_08\\_11dfd7ae6f650e95fd66b2451f289b63\\_file.pdf](https://www.petscool.ru/upload/files/2022/06/DEZzszvR6dO8kKrayeJN_08_11dfd7ae6f650e95fd66b2451f289b63_file.pdf) [https://sharingfield.com/upload/files/2022/06/kJx54EP1cqzTMBqq2ASF\\_08\\_11dfd7ae6f650e95fd66b2451f289b63\\_file.pdf](https://sharingfield.com/upload/files/2022/06/kJx54EP1cqzTMBqq2ASF_08_11dfd7ae6f650e95fd66b2451f289b63_file.pdf) [https://cecj.be/wp-](https://cecj.be/wp-content/uploads/2022/06/Real_Madrid_Windows_7_Theme__Crack_Registration_Code_Free_PCWindows.pdf)

[content/uploads/2022/06/Real\\_Madrid\\_Windows\\_7\\_Theme\\_\\_Crack\\_Registration\\_Code\\_Free\\_PCWindows.pdf](https://cecj.be/wp-content/uploads/2022/06/Real_Madrid_Windows_7_Theme__Crack_Registration_Code_Free_PCWindows.pdf) [https://kansabook.com/upload/files/2022/06/sYWLmc3RAXFTWbaEdozv\\_08\\_f54c472b2674b74e1ac4290dfe954210\\_file.pdf](https://kansabook.com/upload/files/2022/06/sYWLmc3RAXFTWbaEdozv_08_f54c472b2674b74e1ac4290dfe954210_file.pdf) <http://feelingshy.com/pyth-crack-license-key-free-latest-2022/>

[https://afroid.net/upload/files/2022/06/F7XW8PbnZ1aaPqr7TGUn\\_08\\_470c945810e572b337525955cccfb1a9\\_file.pdf](https://afroid.net/upload/files/2022/06/F7XW8PbnZ1aaPqr7TGUn_08_470c945810e572b337525955cccfb1a9_file.pdf) <https://businessavsnitt.se/wp-content/uploads/2022/06/jamolea.pdf>

<https://supportlocalbiz.info/wp-content/uploads/2022/06/TerraER.pdf>

<https://www.eazyarticle.com/wp-content/uploads/2022/06/deafyl.pdf>

[https://evahno.com/upload/files/2022/06/Ozzd8iZjcJlpS4jQUaQv\\_08\\_f54c472b2674b74e1ac4290dfe954210\\_file.pdf](https://evahno.com/upload/files/2022/06/Ozzd8iZjcJlpS4jQUaQv_08_f54c472b2674b74e1ac4290dfe954210_file.pdf) [https://xn--80aab1bep0b6a.online/wp-content/uploads/Big\\_Brother\\_Crack\\_\\_Download\\_For\\_Windows\\_2022Latest.pdf](https://xn--80aab1bep0b6a.online/wp-content/uploads/Big_Brother_Crack__Download_For_Windows_2022Latest.pdf) [https://talkotive.com/upload/files/2022/06/wqHwKzfJ8sOdv2fiPbiS\\_08\\_11dfd7ae6f650e95fd66b2451f289b63\\_file.pdf](https://talkotive.com/upload/files/2022/06/wqHwKzfJ8sOdv2fiPbiS_08_11dfd7ae6f650e95fd66b2451f289b63_file.pdf) <https://wanoengineeringsystems.com/wp-content/uploads/2022/06/MIDITrail.pdf> [https://super-sketchy.com/wp-](https://super-sketchy.com/wp-content/uploads/2022/06/Total_Recall_Data_Recovery_Software__Crack___Free_For_Windows_Latest_2022.pdf)

[content/uploads/2022/06/Total\\_Recall\\_Data\\_Recovery\\_Software\\_\\_Crack\\_\\_\\_Free\\_For\\_Windows\\_Latest\\_2022.pdf](https://super-sketchy.com/wp-content/uploads/2022/06/Total_Recall_Data_Recovery_Software__Crack___Free_For_Windows_Latest_2022.pdf) <https://www.proindustria.net/wp-content/uploads/2022/06/Graviton.pdf>